### An R7RS Compatible Module System for Termite Scheme ELS'20

Frédéric Hamel Marc Feeley

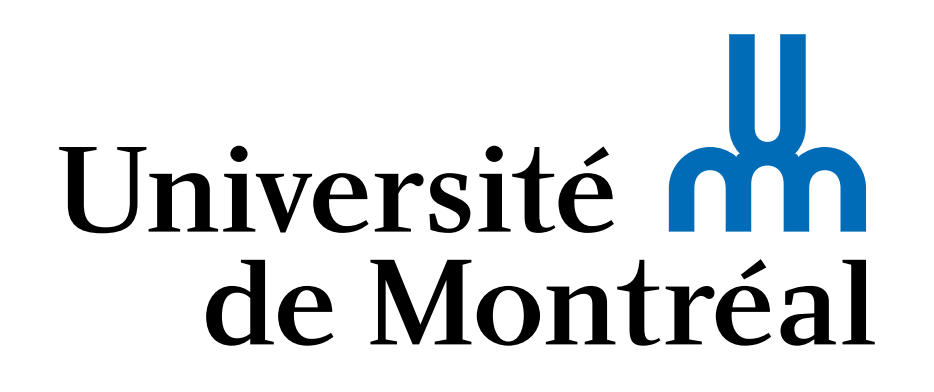

# Termite Scheme

- Built on top of **Gambit Scheme**
- Designed to **simplify programming distributed systems** composed of a network of communicating nodes
- Uses the **Actor model**: each node executes one or more threads reacting to messages received in their mailbox

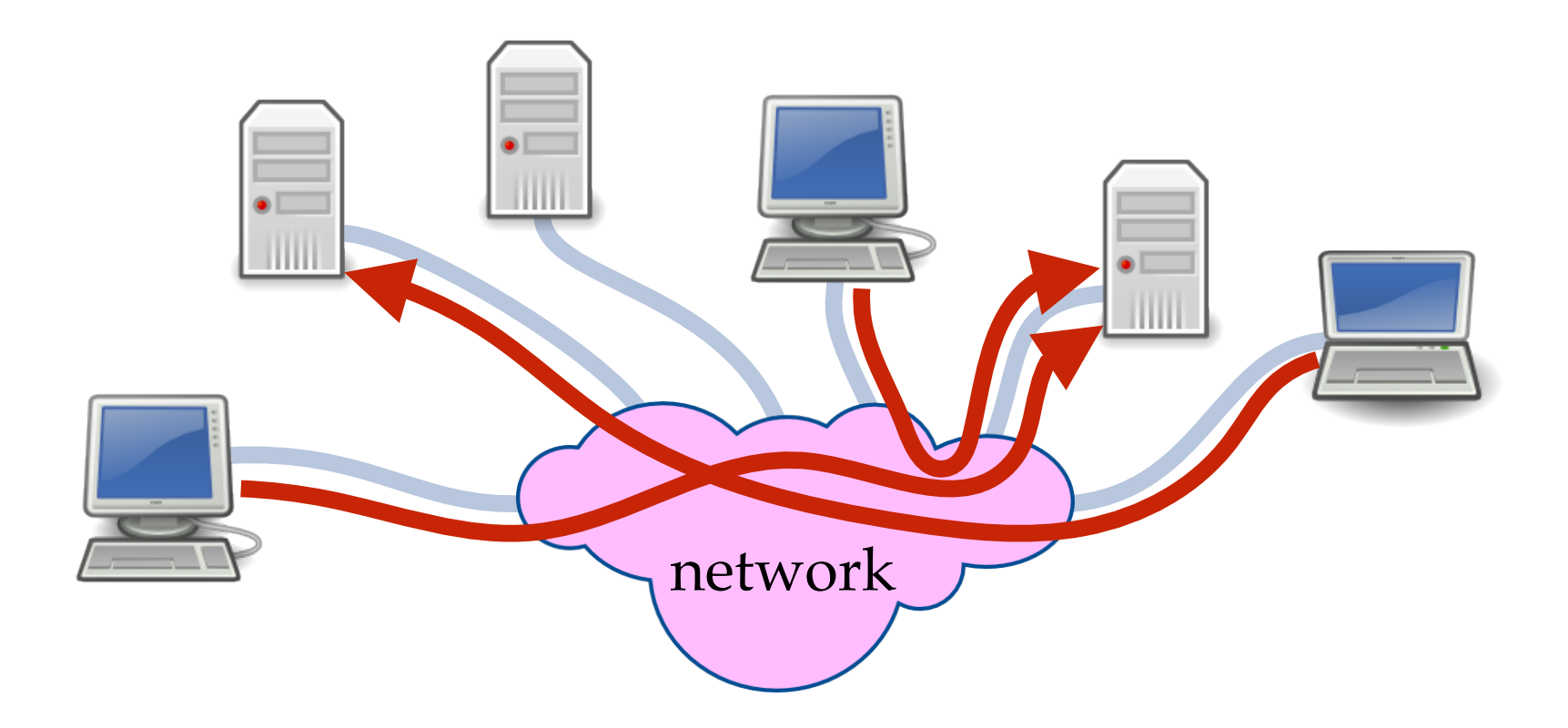

# Heterogeneous Systems

- A common situation is using nodes with **different characteristics** (instruction set, peripherals, type and version of OS, etc)
- To allow code to run on any type of node the code is either **interpreted** or compiled to a **portable bytecode** or compiled to **machine code** for each type of node (the best in terms of run time performance)
- How to send **messages that contain code (procedures)** in a heterogeneous system that compiles to machine code?

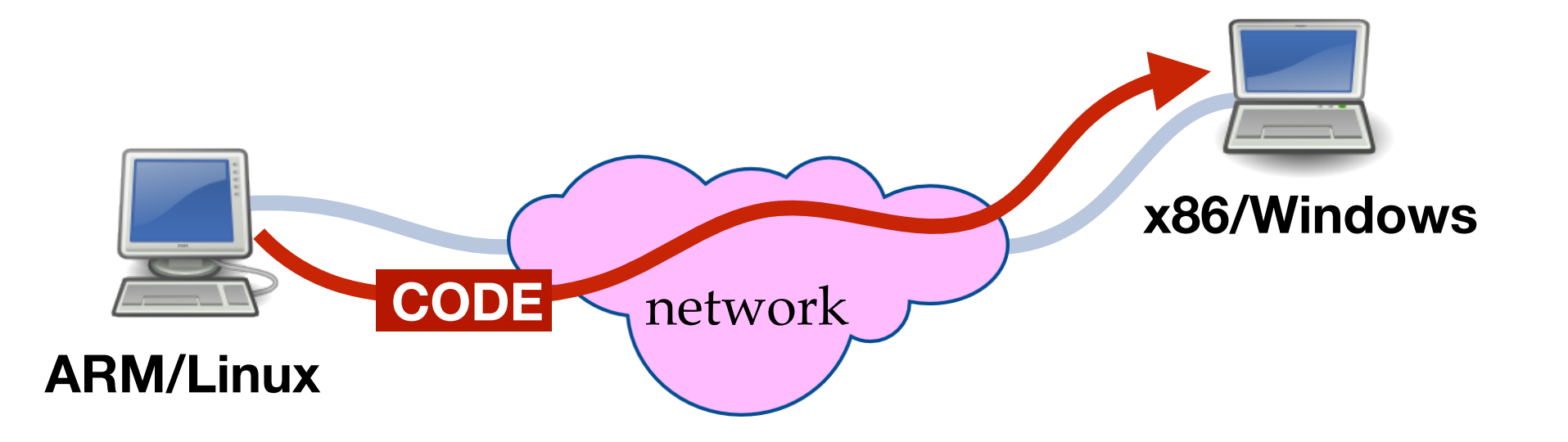

# Gambit Features

- Gambit compiles to **fast portable C code** (machine/OS agnostic)
- Messages transferred between nodes are encoded by Gambit using a **machine independent** sequence of bytes

$$
\frac{\text{# (1 2 3)}}{\text{# (1 2 3)}}
$$

- The serialization format supports **procedures/closures**, **continuations**, **sharing** and **cycles**
- This simplifies programming:
	- **• Remote Procedure Call (RPC)**
	- **• Task migration**
	- **• Hot code update**
- **=> send a procedure/closure**
- **=> send a continuation**
- **=> send a proc./closure/cont. of code not previously known by destination node**

### Hot Code Update Example **<sup>5</sup>**

#### **server**

```
(import (termite)) 
(node-init ":7000") ;; on port 7000 
(define server ;; pong service thread 
  (spawn 
   (lambda () 
    (let loop () 
      (recv 
        ((from tag 'PING) 
         (! from (list tag 'PONG)))) 
       (loop))))) 
(publish-service 'pong-server server) 
(thread-join! server) ;; wait for end
```
### Hot Code Update Example **<sup>6</sup>**

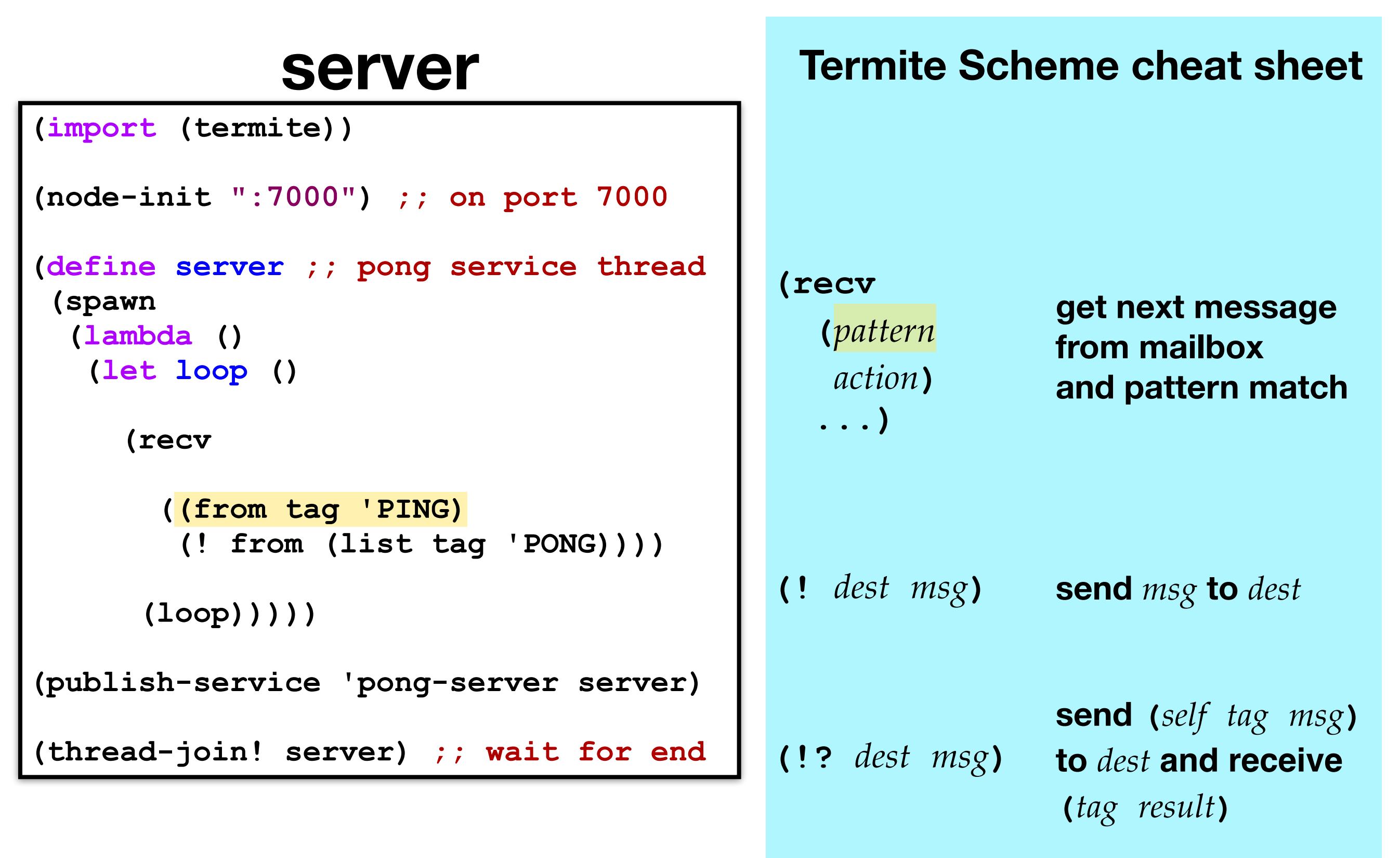

### Hot Code Update Example **<sup>7</sup>**

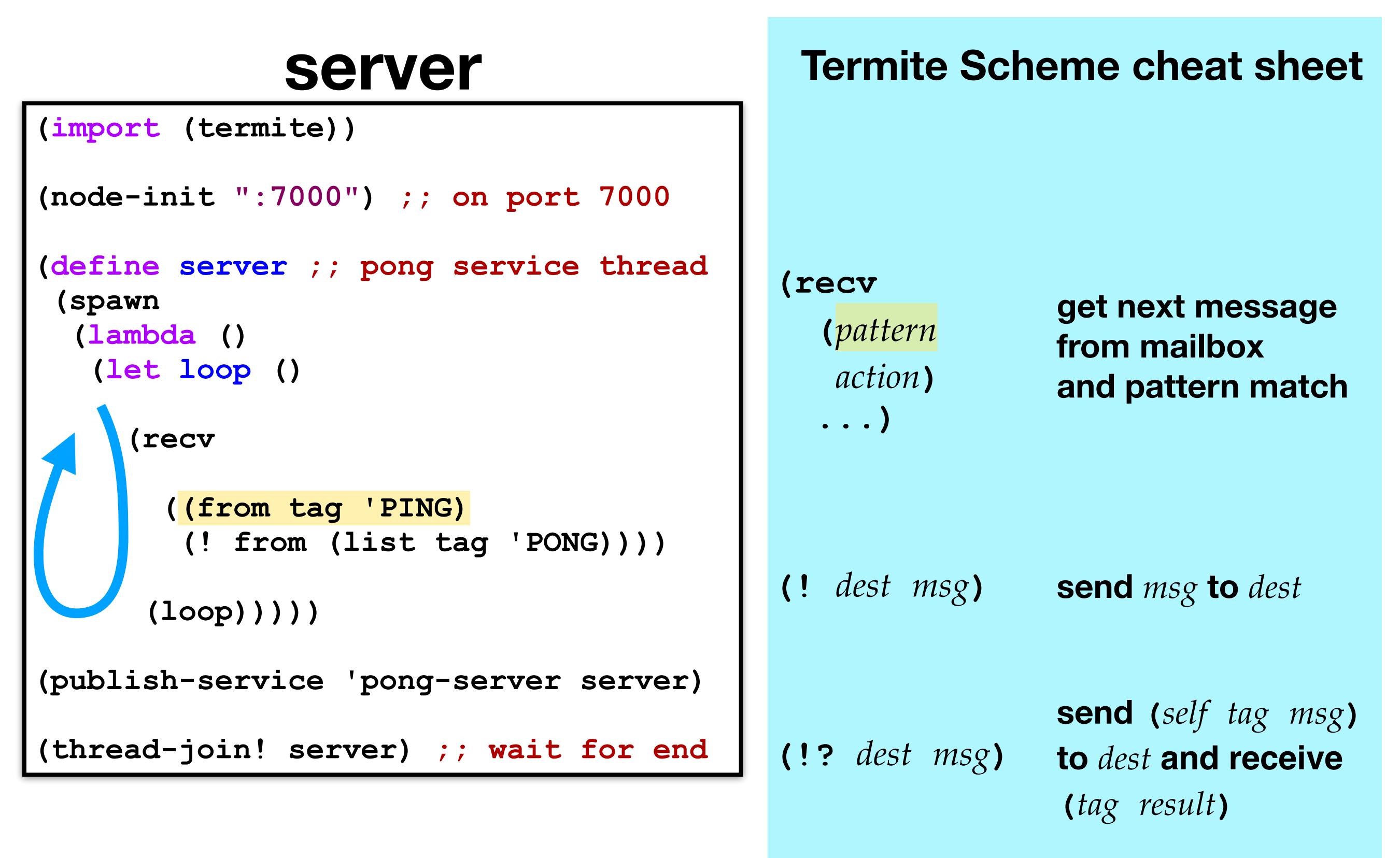

#### **client**

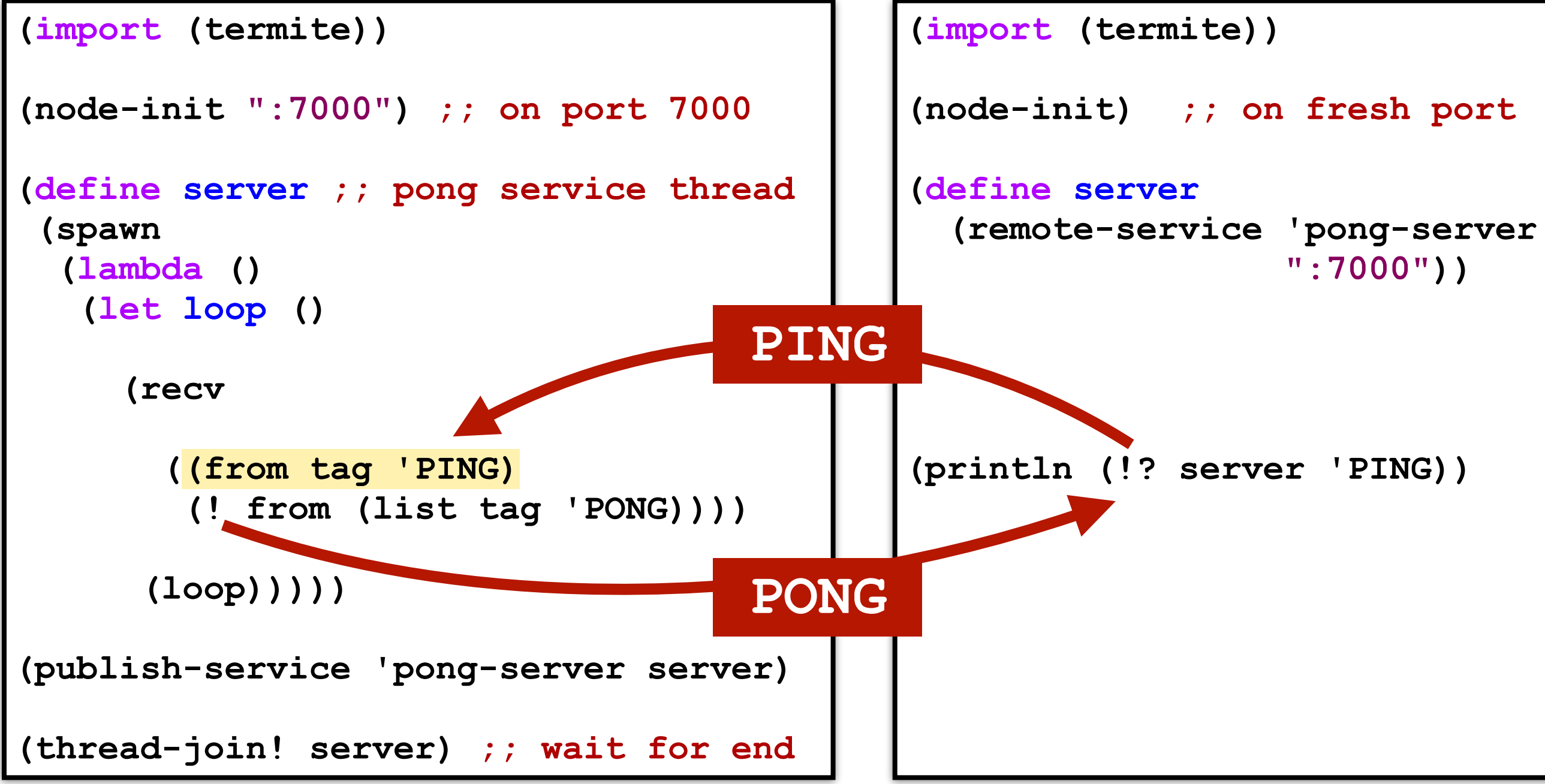

**server**

#### Add Support for Hot Code Update <sup>9</sup>

#### **server**

```
(import (termite)) 
(node-init ":7000") ;; on port 7000 
(define server ;; pong service thread 
  (spawn 
   (lambda () 
    (let loop () 
      (recv 
        ((from tag 'PING) 
         (! from (list tag 'PONG)))) 
        ((from tag ('UPDATE k)) 
         (! from (list tag 'ACK)) 
          (k #t))) 
       (loop))))) 
(publish-service 'pong-server server) 
(thread-join! server) ;; wait for end
```
**handling of the UPDATE message that replaces the behaviour of the server with a new continuation k contained in the message**

```
(import (termite)) 
(node-init ":7000") ;; on port 700
(define server ; ; pong service thread in the line of the service of the \alpha (spawn 
   (lambda () 
    (let loop () 
       (recv 
         ((from tag 'PING) 
          (! from (list tag 'PONG)))) 
         ((from tag ('UPDATE k)) 
          (! from (list tag 'ACK)) 
          (k #t))) 
        (loop))))) 
(publish-service 'pong-server server) 
(thread-join! server) ;; wait for
                server
                                                      h<br>handling of the UPDATE \frac{1}{2}message that replaces 
 ((from tag ('MIGRATE dest)) 
                                          (Lambda (k)
                                          server with a new 
 (!? dest (list 'UPDATE k)) 
                                                      continuation k contained
                                                      in the message of the message of the message of the message of the message of the message
                                           ... 
                                           (define new-server 
                                             (spawn 
                                              (lambda () 
                                               (let loop () 
                                                  (recv 
                                                    ((from tag 'PING) 
                                                     (! from (list tag 'HELLO))) 
                                                    ((from tag ('UPDATE k)) 
                                                     (! from (list tag 'ACK)) 
                                                     (k #t)) 
                                                     (call/cc 
                                                         (! from (list tag 'ACK)))))) 
                                                  (loop))))) 
                                           (!? new-server (list 'MIGRATE server)) 
                                           (println (!? server 'PING)) ;; HELLO 
                                                                    code for new 
                                                                    behaviour of 
                                                                    pong service
```
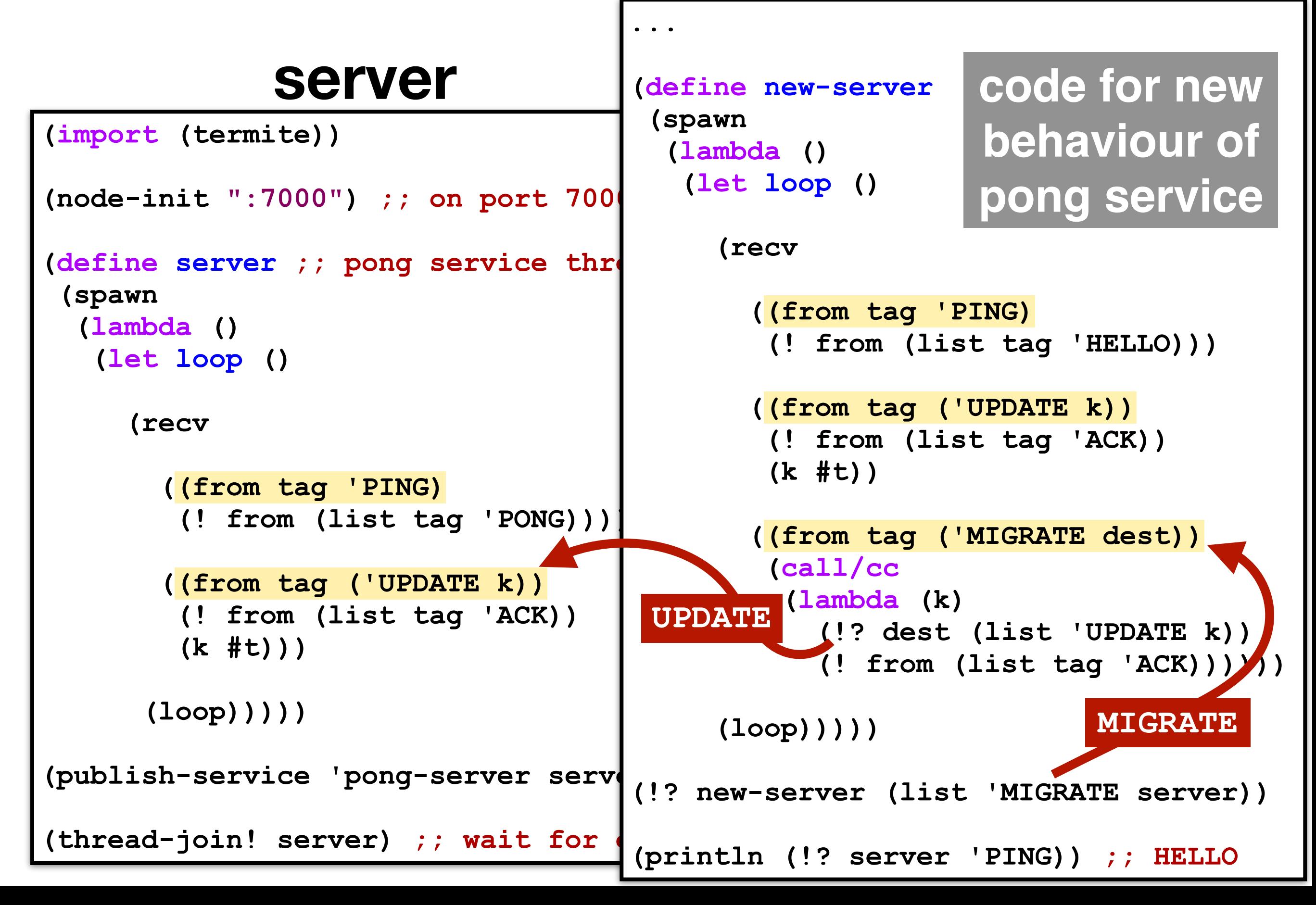

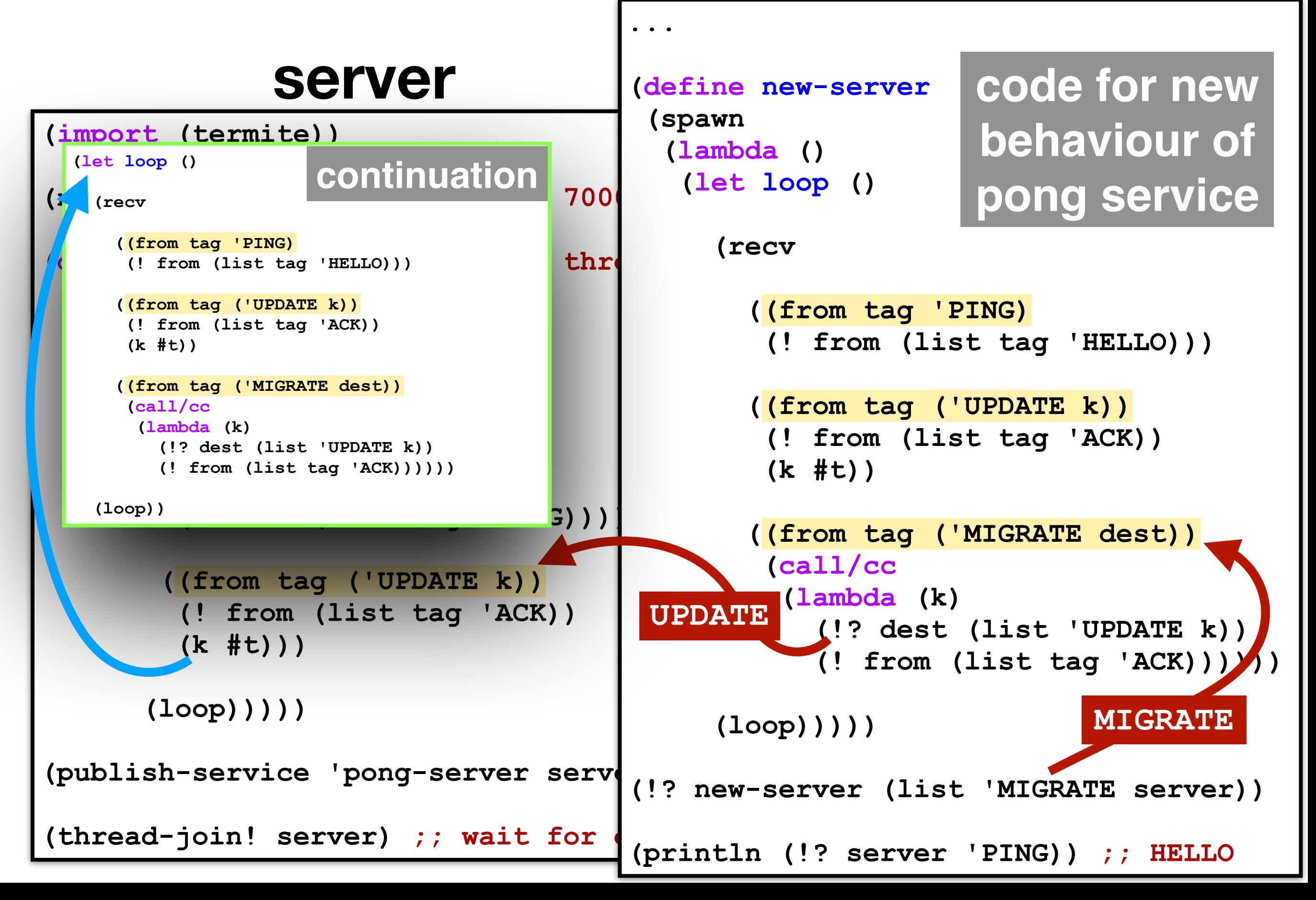

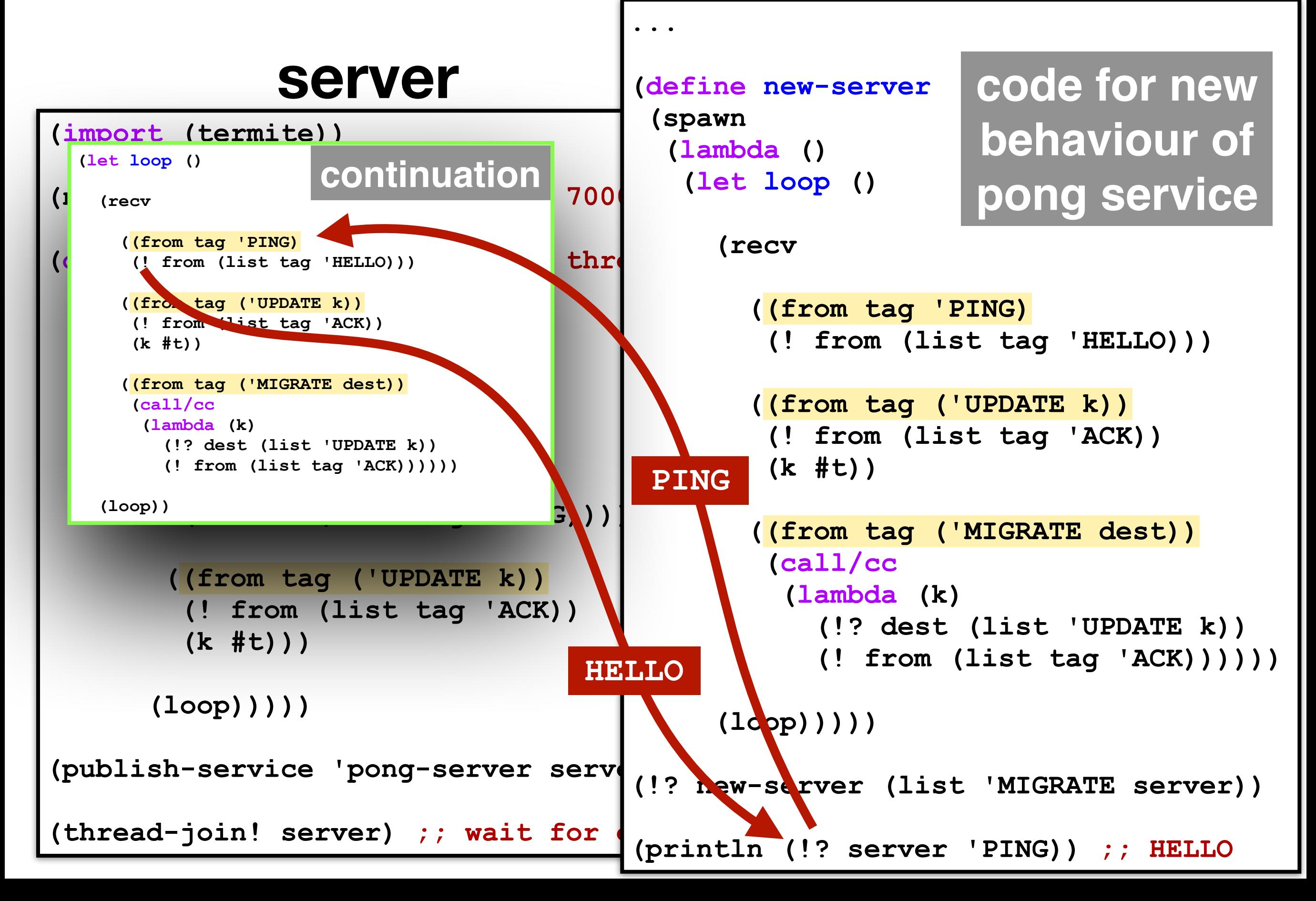

## Issues with Compiled code

- The original implementation of Termite Scheme allows unrestricted serialization/deserialization of **interpreted code**
- Compiled code can only be deserialized when the receiving node contains the **same compiled code** (by identifying each control point symbolically, e.g. *control point #5 in procedure foobar*)
- This restriction
	- limits changing the code base during execution
	- hinders the use of fast compiled code in RPC
	- precludes the use of hot code update of a compiled program
- Our work brings a solution to this issue in the form of a **R7RS compatible module system that installs and compiles code on demand**

# Our Solution

**15**

- A module's source code is **hosted on a VCS server** accessible on the network, such as **github** or **gitlab**
- A hosted module's name identifies its **location** and **version**:

**(github.com/fred hello @2.0)**

*or equivalently*

#### **github.com/fred/hello@2.0**

• The hosted module's name is **embedded in the name of procedures defined in the module** (in the namespace) allowing the deserialization process to locate, fetch and compile the module's source code if it is not yet installed:

**github.com/fred/hello@2.0#hi** *namespace prefix of module name in module*

# Module Syntax **<sup>16</sup>**

#### **Standard in R7RS**

**Extensions (mostly for build options)**

**)**

**(define-library** *name*

 **(export** *<export spec>***…) (import** *<import set>***…) (begin** *<command or definition>***…) (include** *<filename>***…) (include-ci** *<filename>***…) (include-library-declarations** *<filename>***…) (cond-expand** *<cond expand features>***…) is implicitly stored in the VCS**

 **(namespace** *<namespace>***) (cc-options** *<options>***…) (ld-options** *<options>***…) (ld-options-prelude** *<options>***…) (pkg-config** *<options>***…) (pkg-config-path** *<path>***…)** 

*name* **does not mention** 

**the version because it** 

## Sample 2 Module Program **<sup>17</sup>**

```
(define-library (gitlab.com/zoo cats) 
   (import (only (scheme base) define) 
           (github.com/fred hello @1.0)) 
   (begin (define (main) 
       (hi "lion") 
       (hi "tiger")))) cats.sld version 2.0
```

```
(define-library (github.com/fred hello) 
   (export hi) 
   (import (only (scheme base) define) 
           (rename (scheme write) (display show))) 
   (begin (define (hi str) 
       (show "hello ") 
       (show str) 
       (show "\n")))) hello.sld version 1.0
```
# Implementation

• The module system is implemented as an **expansion** to the following Gambit preexisting forms:

```
(##declare (block)) assume block compilation (no set!
                                  in other modules to local variables)
(##namespace ("ns#")) add ns# prefix to all free identifiers
(##namespace ("ns#" id1 id2 …)) add ns# prefix only to id1, id2, … 
(##namespace ("ns#" (id1 id2) …)) rename id1 to id2, … 
(##supply-module name) declare name of module to be name
(##demand-module name) register dependency on module name
```
• Dependencies registered with **##demand-module** are handled by the **module loader** that has been extended to download and compile dependent hosted modules not currently installed

### Expansion of **cats.sld <sup>19</sup>**

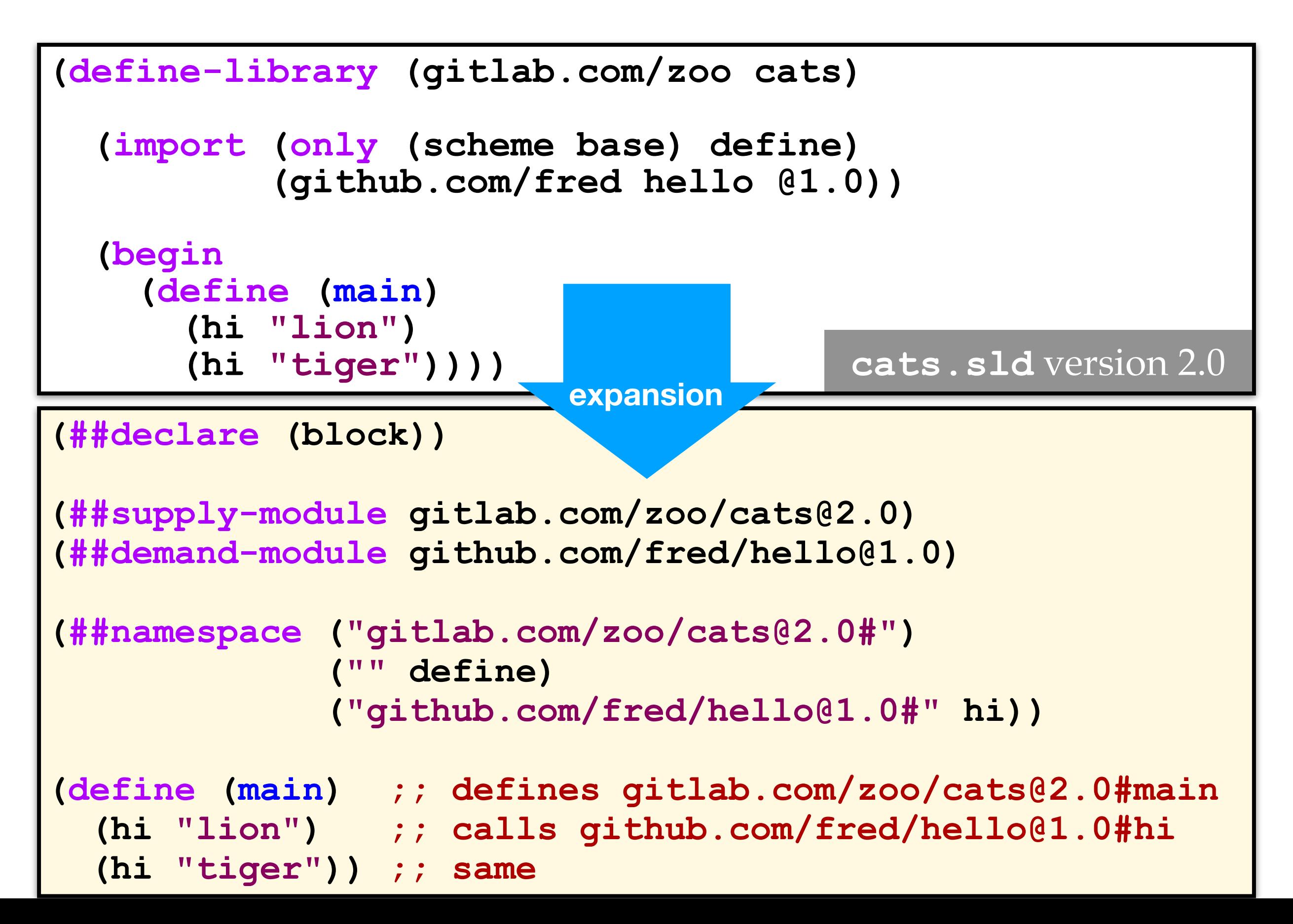

#### Other Features

- Convenient other features not essential to Termite:
	- **Whitelist** for allowing automatic installation from safe sites
	- **Manual module management** tool integrated to interpreter
	- **Optional version:** useful for development phase
	- **Module aliases** can be defined (and are lexically scoped):

```
(define-module-alias (gitlab.com/zoo cats) 
                       (gitlab.com/zoo cats @2.0)) 
(define-module-alias (fh) 
                       (github.com/fred hello)) 
(import (gitlab.com/zoo cats)) ;; forces use of version 2.0
(import (fh @1.0)) ;; import (github.com/fred hello @1.0)
```
# Evaluation

- Goal: determine the performance gain achieved by the now possible compilation of the modules
- Used 3 standard Scheme benchmarks of various source code sizes and execution time when interpreted, modified to be executed through a RPC
	- **4K** ("Puzzle" program, ~4 Kbytes, ~0.1 sec)
	- **40K** ("Scheme" program, ~40 Kbytes, ~1 sec)
	- **400K** ("Compiler" program, ~400 Kbytes, ~10 secs)
- Used 3 machines, with different OS (linux/macOS), processors (x86/ ARM), and performance (Raspberry pi and desktop):
	- **M**ARM/Linux (slowest) / **M**<sub>x86</sub>/macOS / **M**<sub>x86</sub>/Linux</sub> (fastest)

# Evaluation

- Used 3 execution scenarios:
	- **INTERPRETED:** no compilation of module (original Termite)
	- **STEADY-STATE:** compilation + module previously installed
	- **FIRST-INSTALL:** compilation + module not previously installed
- Timing (ms) for **MARM/Linux** doing RPC to M<sub>x86</sub>/Linux

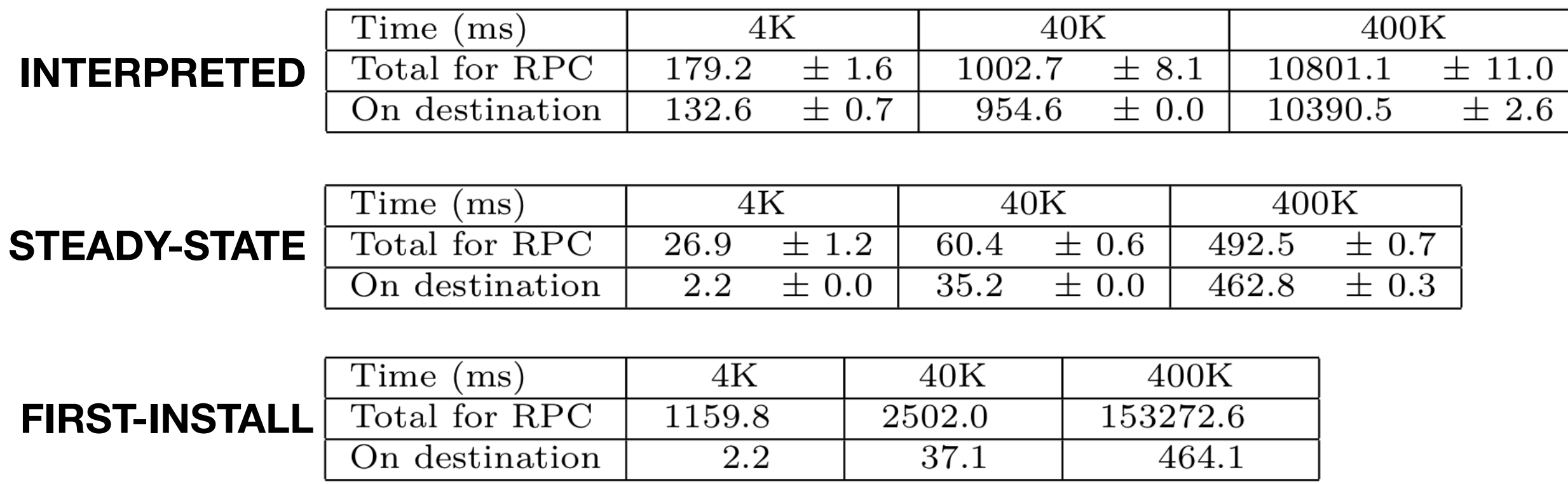

# Evaluation

- Used 3 execution scenarios:
	- **INTERPRETED:** no compilation of module (original Termite)
	- **STEADY-STATE:** compilation + module previously installed
	- **FIRST-INSTALL:** compilation + module not previously installed
- Timing (ms) for **MARM/Linux** doing RPC to M<sub>x86</sub>/Linux

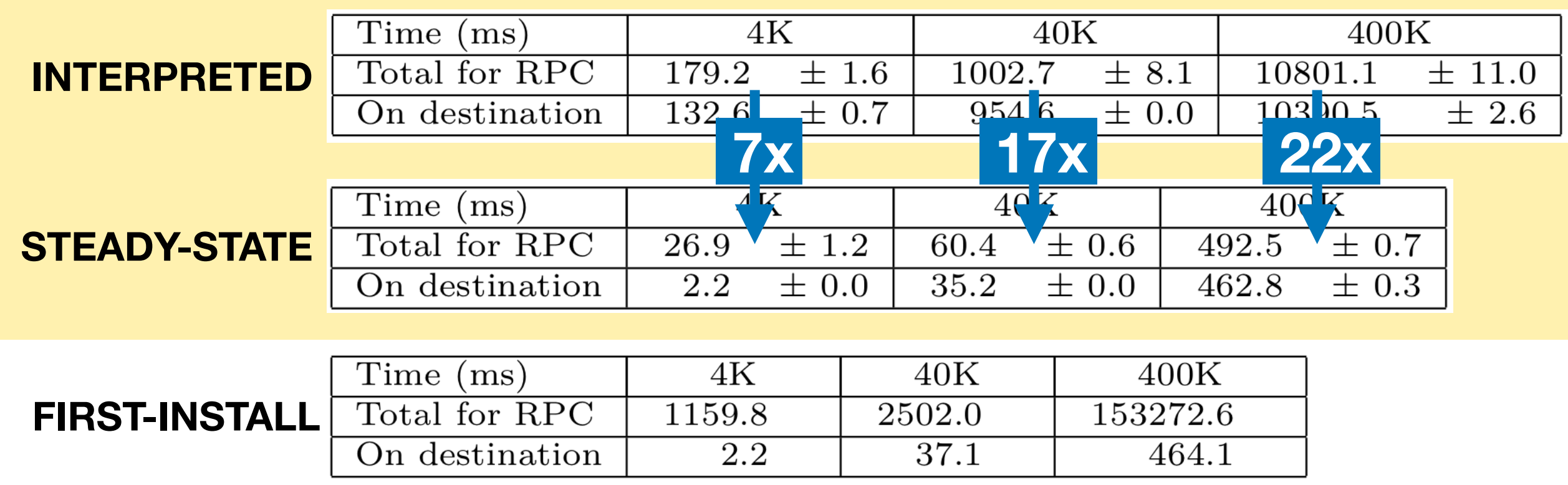

# Related Work

- **Go:** VCS hosted modules with versions, no dynamic install
- **QuickLisp:** need to register modules, not tied to deserial.
- **• Erlang:** hot code update, only manual install of modules
- **Nix:** similar idea of keeping multiple versions of modules
- **R6RS Scheme:** has versions but not implicit from VCS
- Other module systems for Gambit include: **Black Hole** / **JazzScheme** / **Gerbil** / **SchemeSpheres**
- None of these offers transparent deserialization of compiled procedures and continuations needed for hot code update